Julia Gerick Mario Vennemann Birgit Eickelmann Wilfried Bos Sascha Jarsinski

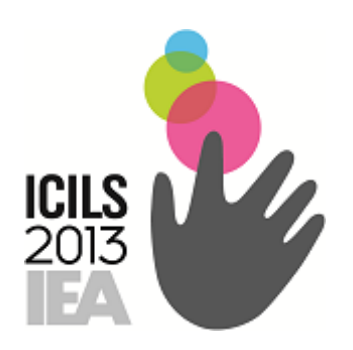

# Anleitung zur Nutzung der Daten aus ICILS 2013

September 2018

# **INHALTSVERZEICHNIS**

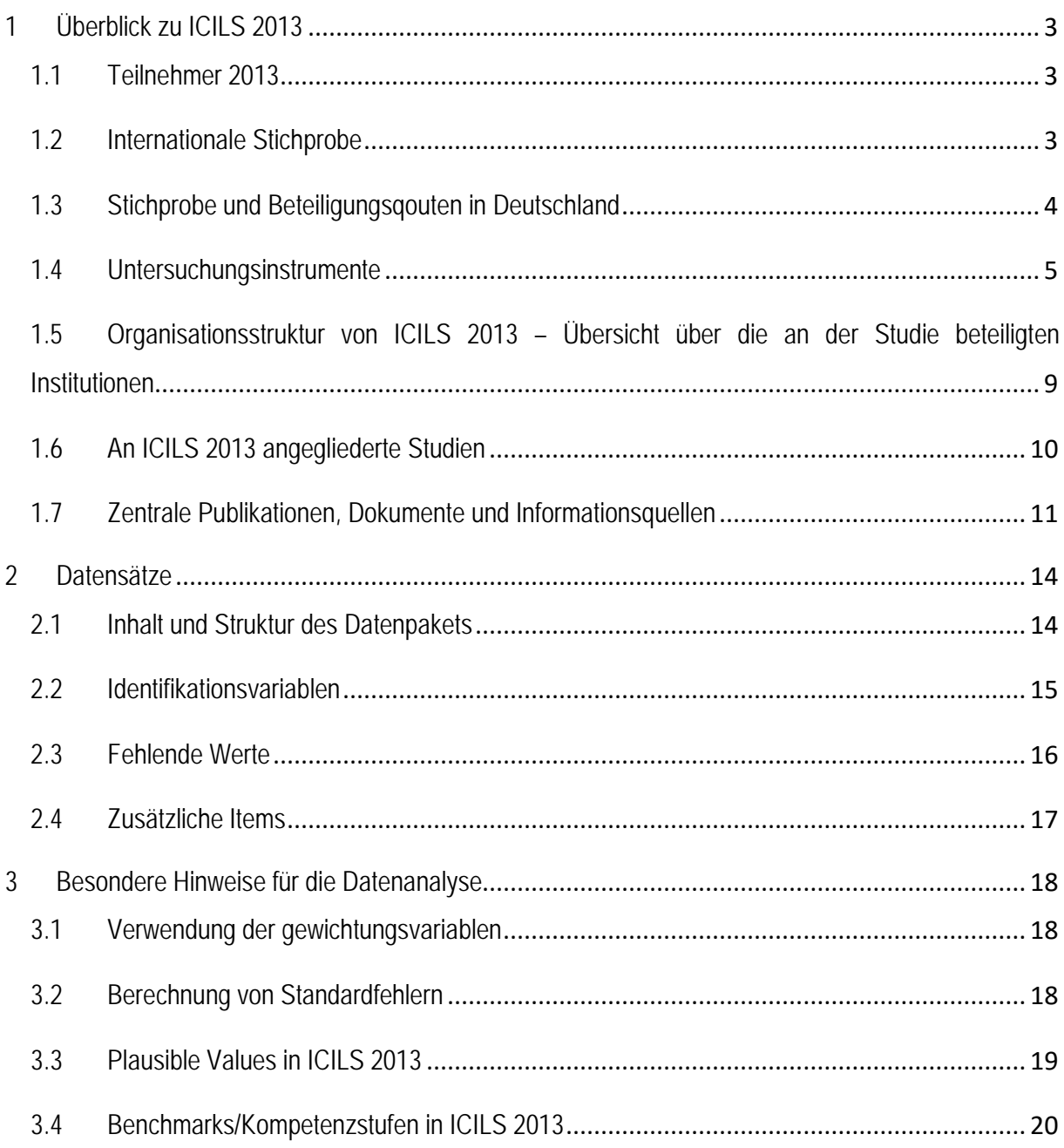

## <span id="page-2-0"></span>**1 ÜBERBLICK ZU ICILS 2013**

Mit der international vergleichenden Schulleistungsstudie ICILS 2013 (*International Computer and Information Literacy Study*) der IEA (*International Association for the Evaluation of Educational Achievement*) wurde erstmalig computerbasiert und international vergleichend untersucht, in welchem Maße Schülerinnen und Schüler in der achten Jahrgangsstufe über sogenannte computer- und informationsbezogene Kompetenzen, konzipiert als fächerübergreifende Schlüsselkompetenzen, verfügen (vgl. Eickelmann, Gerick & Bos, 2014). Zudem wurde mit I-CILS 2013 untersucht, unter welchen Rahmenbedingungen Schülerinnen und Schüler diese Kompetenzen erwerben. Als Bildungsmonitoringstudie erweitert ICILS 2013 damit die Perspektive bisheriger international vergleichender Schulleistungsstudien in Deutschland, wie TIMSS (*Trends in International Mathematics and Science Study*), PISA (*Programme for International Student Assessment*) und IGLU (*Internationale Grundschul-Lese-Untersuchung*).

## <span id="page-2-1"></span>**1.1 TEILNEHMER 2013**

Insgesamt beteiligten sich 21 Bildungssysteme an ICILS 2013, darunter auch drei sogenannte Benchmark-Teilnehmer (Buenos Aires [Argentinien], Neufundland & Labrador und Ontario [Kanada]), die sich nur mit einzelnen Regionen und Provinzen an der Studie beteiligten, um sich an den internationalen Standards zu messen (vgl. Bos, Eickelmann, Gerick, Goldhammer, Schwippert, Schaumburg & Senkbeil, 2014).

## <span id="page-2-2"></span>**1.2 INTERNATIONALE STICHPROBE**

In der internationalen Stichprobe wurden für die Testung und Befragung der Achtklässlerinnen und Achtklässler insgesamt 3 316 Schulen und 65 926 Schülerinnen und Schüler als teilnehmend gewertet.

Für die Befragung der Lehrpersonen, die in der achten Jahrgangsstufe unterrichten, wurden international 3 110 Schulen und 36 174 Lehrinnen und Lehrer als teilnehmend bewerten. In der Schweiz sowie dem Benchmark-Teilnehmer Argentinien (Buenos Aires) waren die Teilnahmequoten bei der Lehrerbefragung so gering, dass keine Ergebnisse für die Lehrerbefragung berichtet werden. Daher stehen für diese beiden Länder auch keine Datensätze zur Lehrerbefragung zur Verfügung.

#### <span id="page-3-0"></span>**1.3 STICHPROBE UND BETEILIGUNGSQOUTEN IN DEUTSCHLAND**

Die Ständige Konferenz der Kultusminister der Länder in der Bundesrepublik Deutschland (KMK) genehmigte im Jahr 2012 den Feldzugang für ICILS 2013 und befürwortete die Durchführung der Studie in Deutschland (vgl. Bos, Eickelmann, Gerick, Goldhammer, Schwippert, Schaumburg, Senkbeil, 2014). Ein Bundesländervergleich war in ICILS 2013 nicht vorgesehen und ist mit den vorliegenden Daten auch nicht möglich. Das Stichprobendesign in Deutschland war so angelegt, dass es möglich ist, mit ICILS 2013 Aussagen differenziert nach Schulformen zu treffen und dabei zwischen Gymnasien und anderen Schulformen der Sekundarstufe I zu unterscheiden (vgl. Eickelmann, Bos, Gerick & Kahnert, 2014). Förderschulen gehen zwar anteilig in die Stichprobe ein, aber werden aufgrund des zu geringen Anteils in der Gesamtstichprobe bei Schulformvergleichen nicht mitberücksichtigt.

In Deutschland wurde entsprechend den internationalen Vorgaben eine Stichprobe von 150 Schulen gezogen (vgl. Eickelmann, Bos, Gerick & Kahnert, 2014). An den 142 schließlich zur Teilnahme bereiten Schulen wurden Schülertest und -befragung sowie die Befragung der Lehrpersonen sowie der der Schulleitungen und der IT-Koordinatorinnen bzw. IT-Koordinatoren durchgeführt.

An insgesamt 136 Schulen, darunter 28 sogenannten Ersatzschulen ("replacement schools"), die ebenfalls zufällig gezogen wurden und dann für eine Teilnahme ausgewählt wurden, wenn sich die sogenannte Originalschule (d.h. die bei der Stichprobenziehung zuerst gezogene) nicht beteiligte, nahmen jeweils mehr als die Hälfte der *Schülerinnen und Schüler* an der Testung und/oder Befragung teil, sodass diese Schulen als teilnehmend galten. Darunter waren 54 Gymnasien, 79 Schulen anderer Schulformen der Sekundarstufe I sowie drei Förderschulen. Dies entsprach einer Schulrücklaufquote inkl. Ersatzschulen von 91 Prozent. Die Schülerstichprobe in ICILS 2013 umfasst 2.225 Schülerinnen und Schüler und entspricht damit einer Schülerteilnahmerate innerhalb der teilnehmenden Schulen von 82 Prozent und einer Schul- und Schülergesamtteilnahmequote von 75 Prozent (vgl. Eickelmann, Bos, Gerick & Kahnert, 2014). Damit erfüllte Deutschland die IEA-Standards für die Schul- und Schülerteilnahme.

Für die *Lehrpersonen* in Deutschland, die in der achten Jahrgangsstufe unterrichteten, war der Rücklauf der Befragung hoch. An 121 Schulen beteiligten sich mehr als 50 Prozent der Lehrpersonen an der computer- bzw. papierbasierten Befragung, sodass diese als teilnehmende Schulen für die Lehrerstichprobe galten. Dies entsprach einer Schulteilnahmerate von 82 Prozent. Insgesamt liegen Daten von 1.386 Lehrpersonen vor. Dies entsprach einer Lehrerrücklaufquote innerhalb aller teilnehmenden Schulen inklusive Ersatzschulen von erfreulichen 79 Prozent. Für die Beurteilung der Beteiligungsquote nach den IEA-Standards wurde die kombinierte Schul- und Lehrergesamtteilnahmequote herangezogen, die bei 65 Prozent und damit unterhalb der sehr hohen IEA-Standards liegt. Eigene Analysen der Lehrerstichprobe konnten jedoch zeigen, dass in Bezug auf das Geschlecht sowie in Bezug auf die Fachzugehörigkeit keine Verzerrungen erkennbar waren. Dies spricht dafür, dass die Stichprobe nicht bedeutsam verzerrt ist und sinnvoll interpretiert werden kann (vgl. Eickelmann, Bos, Gerick & Kahnert, 2014).

In Deutschland liegen zudem für 133 Schulen Daten aus dem Fragebogen für Schulleitungen und/oder dem Fragebogen für IT-Koordinatorinnen und IT-Koordinatoren vor. Ausführlichere Informationen zur Zielpopulation, der Stichprobenziehung sowie den Teilnahmequoten finden sich im nationalen Berichtsband zu ICILS 2013 (Bos, Eickelmann, Gerick, Goldhammer, Schaumburg, Schwippert, Senkbeil, Schulz-Zander & Wendt, 2014).

# <span id="page-4-0"></span>**1.4 UNTERSUCHUNGSINSTRUMENTE**

Mit ICILS 2013 konnten erstmalig computerbasiert und im internationalen Vergleich die computer- und informationsbezogenen Kompetenzen von Schülerinnen und Schülern gemessen werden. Zudem wurden standardisierte Hintergrundfragebögen für verschiedene Akteursgruppen eingesetzt. Abbildung 1 zeigt die Erhebungsinstrumente in ICILS 2013 im Überblick, die nachfolgend jeweils kurz vorgestellt werden.

Abbildung 1: Übersicht der Erhebungsinstrumente in ICILS 2013

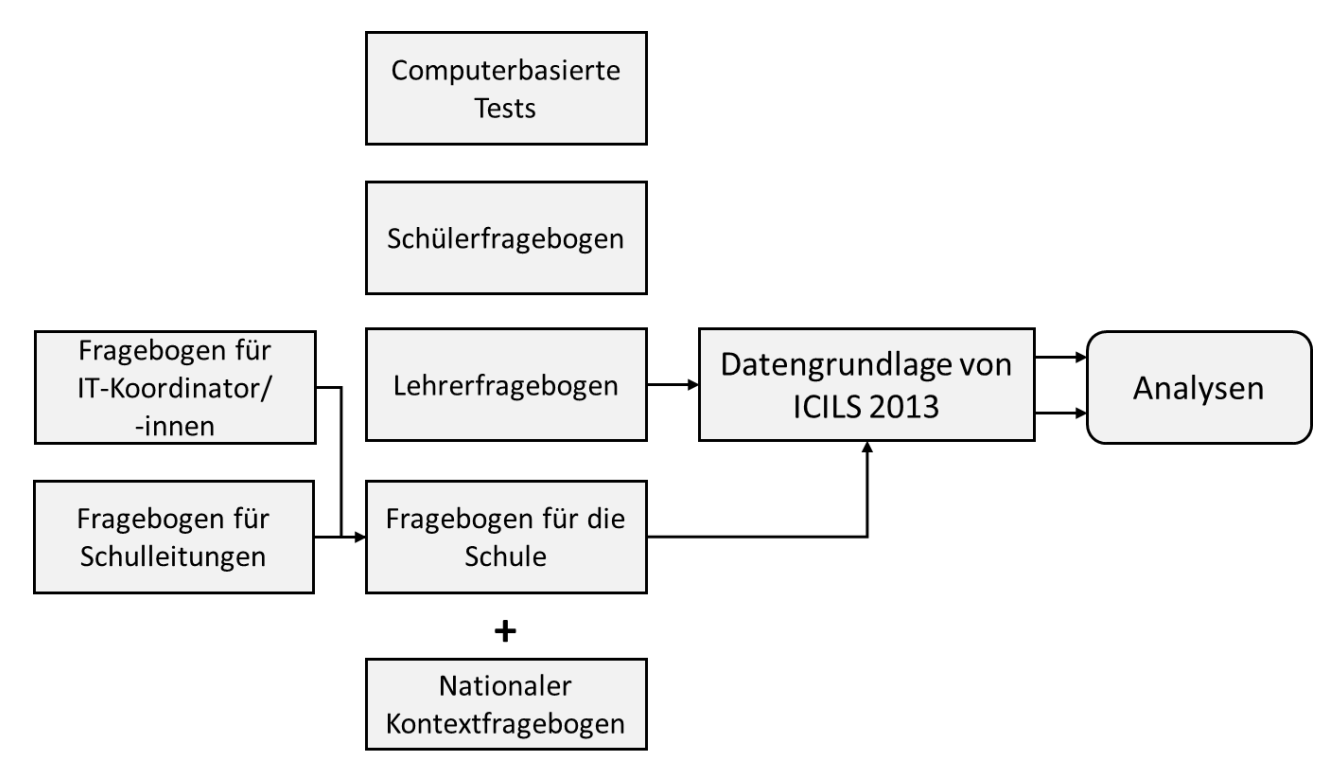

## **1.4.1 ERWEITERUNG VON ICILS 2013 IN DEUTSCHLAND**

Um für Deutschland vertiefende Analysen zu computer- und informationsbezogenen Kompetenzen zu ermöglichen, wurden im Rahmen von ICILS 2013 auf nationaler Ebene zusätzlich ausgewählte, für das Bildungssystem besonders relevante Aspekte differenzierter durch Ergänzung der internationalen Instrumente erfasst (vgl. Eickelmann, Bos, Gerick & Kahnert, 2014). Alle Erweiterungen der Kontextfragebögen werden in der Dokumentation der Erhebungsinstrumente (Gerick, Vennemann, Eickelmann, Bos & Mews, in Vorbereitung) veröffentlicht und als nationale Ergänzungen gekennzeichnet.

In Deutschland wurde zusätzlich zu dem CIL-Test zwei Subtests des KFT (Kognitiver Fähigkeitstest, Bildanalogien N2 Form B und Wortanalogien V3 Form A) papierbasiert administriert. Die Auswertung erfolgte entsprechend des Manuals (Heller & Perleth, 2000).

## **1.4.2 SCHÜLERKOMPETENZTESTS**

Im Rahmen von ICILS 2013 wird das Konstrukt der computer- und informationsbezogenen Kompetenzen im Sinne eines Literacy-Ansatzes als *individuelle Fähigkeiten einer Person definiert, die es ihr erlauben, Computer und neue Technologien zum Recherchieren, Gestalten und Kommunizieren von Informationen zu nutzen und diese zu bewerten, um am Leben im häuslichen Umfeld, in der Schule, am Arbeitsplatz und in der Gesellschaft erfolgreich teilzuhaben* (vgl. Eickelmann et al., 2014; Fraillon et al., 2013). Das Konstrukt der computer- und informationsbezogenen Kompetenzen berücksichtigt damit sowohl technische Kompetenzen als auch Fähigkeiten der Informationsverarbeitung (Senkbeil et al., 2014, S. 88). In diesem Verständnis bilden computer- und informationsbezogene Kompetenzen weit mehr ab als den technischen Umgang mit Computern. In Anlehnung an das Grundbildungskonzept stehen vielmehr die technischen und kognitiven Wissensbestände und Fähigkeiten im Fokus, die für eine private, berufliche und gesellschaftliche Teilhabe in einer Informations- und Wissensgesellschaft notwendig sind (ausführlich in Bos et al., 2014). Das computer- und informationsbezogene Grundbildungskonzept ist in zwei Teilbereiche (*strands*) und diese wiederum jeweils in verschiedene Aspekte (*aspects*) untergliedert. Abbildung 2 zeigt das Konstrukt der computer- und informationsbezogenen Kompetenzen im Überblick.

Abbildung 2: Das Konstrukt der computer- und informationsbezogenen Kompetenzen in ICILS 2013 (Teilbereiche und zugehörige Aspekte)

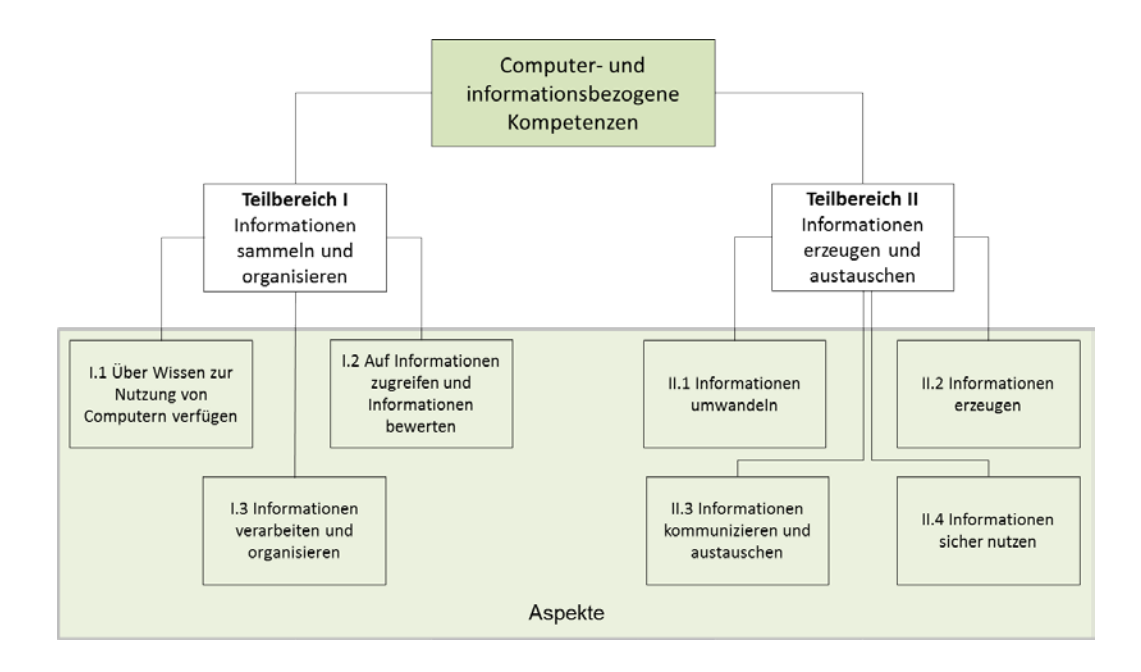

In Teilbereich I *Informationen Sammeln und organisieren* sind die rezeptiven Kompetenzen der Schülerinnen und Schüler im Umgang mit Computern und digitalen Informationen zusammengefasst. Teilbereich II *Informationen erzeugen und austauschen* fokussiert im Kontrast auf die produktiven Fähigkeiten der Lernenden im Umgang mit Computern und digitalen Informationen in ICILS 2013. Für eine detailliertere Darstellung der Aspekte soll an dieser Stelle auf die internationale sowie nationale Berichtslegung von ICILS 2013 (vgl. [Bos et al., 2014;](#page-19-1) [Fraillon et al.,](#page-19-2)  [2014\)](#page-19-2) sowie auf das internationale Rahmenkonzept [\(vgl. Fraillon, Schulz & Ainley, 2013\)](#page-19-3) verwiesen werden.

Aufgrund der hohen Korrelation zwischen den beiden Teilbereichen (international .96, in Deutschland .98) wurden die computer- und informationsbezogenen Kompetenzen in allen Analysen nicht nach Teilbereichen getrennt, sondern sowohl international als auch national als eine Kompetenz betrachtet und berichtet.

Die computer- und informationsbezogenen Kompetenzen wurden im Rahmen von ICILS 2013 erstmalig mittels eines computerbasierten Kompetenztests erfasst. Dieser bestand aus insgesamt vier Testmodulen mit jeweils 30 Minuten Bearbeitungszeit. Jede Schülerin bzw. jeder Schüler bearbeitete zwei der vier Module, die ihr bzw. ihm mittels vollständig ausbalanciertem *Multi-Matrix-Design* (vgl. u.a. Rutkowski, Gonzalez, von Davier & Zhou, 2014) zufällig zugeordnet wurden (*Rotationsdesign*) (vgl. Eickelmann, Bos, Gerick & Kahnert, 2014). Jedes Testmodul bestand dabei aus mehreren kleinen Aufgaben und einer großen, sogenannten Autorenaufgabe. Alle Aufgaben waren dabei in einer speziell für die Studie entwickelte Testanwendung zu bearbeiten, die weitgehend unabhängig von bekannten Betriebssystem und Software war.

Der Kompetenztest für Schülerinnen und Schüler enthielt drei unterschiedliche Aufgabentypen (vgl. Fraillon et al., 2014; Senkbeil, Goldhammer et al., 2014). Der erste Aufgabenbereich beinhaltete *nicht interaktive Testitems*, die Papier-und-Bleistift-Aufgaben ähnelten. Dieser Aufgabenbereich umfasste unterschiedliche Antwortformate: Geschlossene Antworten ermöglichten die Lösung per *multiple-choice* oder *per drag & drop.* Zudem war die Angabe eines Wortes oder eines kurzen Textes zur Bearbeitung der Aufgabe möglich. Den zweiten Aufgabentyp bildeten die sogenannten *Performanzaufgaben,* die die Nutzung von Software zur Bearbeitung der Aufgabe erforderten. Die Nutzung der Software konnte dabei einschrittige Aktionen wie das Kopieren von Dateien oder auch mehrschrittige Vorgehen, wie beispielsweise das Speichern einer Datei unter einem bestimmten Dateinamen umfassen. Die bereits oben erwähnten *Autorenaufgaben*, die in jedem Testmodul vorkamen, stellten den dritten Aufgabentyp dar. Bei diesem Aufgabentyp sollten die Schülerinnen und Schüler Informationsprodukte (z.B. Präsentationen) mittels geeigneter Software verändern oder produzieren. Zudem war es im Sinne des Realitätsbezugs teilweise notwendig, verschiedene Ressourcen (z.B. E-Mail und Internetseiten) zur Bearbeitung der Aufgabe zu nutzen, indem Informationen zusammengetragen, bewertet und entsprechend der Aufgabenstellung produziert werden mussten (vgl. Senkbeil, Goldhammer et al., 2014).

Eines der vier Testmodule ist von der IEA zur Veröffentlichung freigegeben und steht zur Ansicht auf der Webseite der IEA zur Verfügung[1.](#page-7-0) Da die Studie ICILS als Trendstudie angelegt ist, wurde nur eines der Testmodule veröffentlicht, um die weiteren Testmodule (oder einzelne Aufgaben daraus) auch in kommenden Studienzyklen, u.a. in ICILS 2018, einsetzen zu können. Daher ist die Einsicht der unveröffentlichten Testmodule nicht möglich.

Weitere ausführlichere Informationen zu den internationalen Schülerleistungstests finden sich im nationalen Berichtsband von ICILS 2013 (Bos, Eickelmann, Gerick et al., 2014) sowie im internationalen Framework der Studie (Fraillon, Schulz & Ainley, 2013).

# **1.4.3 WEITERE ERHEBUNGSINSTRUMENTE**

Im Rahmen von ICILS 2013 wurden neben der computerbasierten Testung zur Erfassung der computer- und informationsbezogenen Kompetenzen der Schülerinnen und Schüler Fragebögen zur Erfassung der Rahmenbedingungen zum Erwerb dieser Kompetenzen eingesetzt (vgl. Eickelmann, Bos, Gerick & Kahnert, 2014).

Mit dem *Fragebogen für Achtklässlerinnen und Achtklässler* wurden Aspekte zu soziodemografischen Merkmalen (Alter, Geschlecht), zum familiären Hintergrund (z.B. Familiensprache, Zuwanderungshintergrund) und zur Computernutzung (z.B. Dauer der Computererfahrung und Häufigkeit der Nutzung in der Schule und zu Hause) erhoben sowie u.a. die Einstellungen zu neuen Technologien sowie ihre computerbezogene Selbstwirksamkeitserwartung.

<span id="page-7-0"></span> <sup>1</sup> <http://www.iea.nl/icils-past-cycles>

Der Fragebogen für *Lehrpersonen*, die in der achten Jahrgangsstufe unterrichten, umfasste u.a. Fragen zur Vermittlung von computer- und informationsbezogenen Kompetenzen in der Schule, zur Schul- und Unterrichtspraxis, zum Einsatz von neuen Technologien im Unterricht, zu den eigenen Einstellungen zur Nutzung digitaler Medien im Unterricht, zur Einschätzung der eigenen computerbezogenen Fähigkeiten sowie zur IT-Ausstattung und der Fortund Weiterbildungspraxis an ihrer Schule. Der Fragebogen konnte wahlweise online oder papierbasiert ausgefüllt werden.

Der *Schulfragebogen*, der ebenfalls wahlweise online oder papierbasiert ausgefüllt werden konnte, gliederte sich in einen allgemeinen Teil für die Schulleitungen sowie einen technischen Teil. Das Ausfüllen des technischen Fragebogenteils konnten die Schulleitungen an die für die IT-Ausstattung der Schule verantwortliche Person (sog. IT-Koordinatorinnen oder IT-Koordinatoren) delegieren. Mit dem allgemeinen Teil wurden u.a. pädagogische und organisatorische Rahmenbedingungen des Erwerbs von computer- und informationsbezogenen Kompetenzen von Schülerinnen und Schülern in den Blick genommen, wie z.B. die Unterstützung bei der Nutzung von neuen Technologien in Lehr- und Lernkontexten sowie das Angebot an Weiterbildungsmöglichkeiten. Mit dem technischen Teil des Schulfragebogens wurden schulische Informationen, z.B. zur IT-Ausstattung der Schule, erhoben.

Ergänzend zur Befragung der Schülerinnen und Schüler, Lehrpersonen, Schulleitungen und IT-Koordinatorinnen bzw. IT-Koordinatoren wurde in allen an ICILS 2013 beteiligten Ländern ein *nationaler Kontextfragebogen* eingesetzt, um Rahmendaten zum Bildungssystem sowie spezifische Informationen über die informations- und kommunikationstechnische Bildung in jedem Teilnehmerland zu erfassen. Dieser Kontextfragebogen wurde von den jeweiligen nationalen Forschungszentren der teilnehmenden Länder – in Deutschland mit der Unterstützung des nationalen Konsortiums – ausgefüllt (vgl. Eickelmann, Bos, Gerick & Kahnert, 2014). Die im Rahmen dieses nationalen Kontextfragebogens erhobenen Daten sind nicht Teil der Datensätze, sondern wurden in aufbereiteter Form als Teil der internationalen Berichterstattung und Dokumentation zur Verfügung gestellt (Fraillon et al., 2014).

# <span id="page-8-0"></span>**1.5 ORGANISATIONSSTRUKTUR VON ICILS 2013 – ÜBERSICHT ÜBER DIE AN DER STUDIE BE-TEILIGTEN INSTITUTIONEN**

ICILS 2013 war als kooperatives Forschungsvorhaben angelegt. Die IEA (*International Association for the Evaluation of Educational Achievement*) bildete international die Dachorganisation der Studie. Das internationale Studienzentrum lag am ACER (*Australian Council for Educational Research*) unter der Leitung von Julian Fraillon und Dr. John Ainley. Das IEA-Sekretariat in Amsterdam war mit der Koordination der Studie betraut. Die Durchführung der Studie lag auf internationaler Ebene in der Verantwortung des IEA DPC (*IEA Data Processing and Research Center*). Das IEA DPC war auf internationaler Ebene mit der Stichprobenziehung und dem Datenmanagement betraut sowie in Deutschland zusätzlich mit der Feldarbeit. Das nationale Forschungszentrum für Deutschland lag

am Institut für Schulentwicklungsforschung (IFS) an der Technischen Universität Dortmund. Die wissenschaftliche Verantwortung für ICILS 2013 in Deutschland lag bei den beiden NRCs (*national research coordinators)* Prof. Dr. Wilfried Bos (TU Dortmund) und Prof. Dr. Birgit Eickelmann (Universität Paderborn). Das nationale Projektteam setzte sich aus wissenschaftlichen Mitarbeiterinnen und Mitarbeitern am IFS und der Universität Paderborn zusammen, die in der Durchführung und der Berichtlegung von einem mit Expertinnen und Experten besetzten Konsortium unterstützt wurden. Dem Konsortium gehörten Prof. Dr. Frank Goldhammer (DIPF, Frankfurt), Prof. Dr. Knut Schwippert (Universität Hamburg), Dr. Heike Schaumburg (Humboldt-Universität zu Berlin), Dr. Martin Senkbeil (IPN, Kiel) sowie Prof. Dr. Renate Schulz-Zander und Dr. Heike Wendt (beide kooptierte Mitglieder des Konsortiums, IFS TU Dortmund) an. Die nationale Projektleitung oblag Dr. Julia Gerick (IFS, TU Dortmund), seit 8/2016 Universität Hamburg.

## <span id="page-9-0"></span>**1.6 AN ICILS 2013 ANGEGLIEDERTE STUDIEN**

Unmittelbar an ICILS 2013 ist das von der Deutschen Telekom Stiftung geförderte Vertiefungsmodul angegliedert. Unter dem Titel "Total digital? – Wie Jugendliche Kompetenzen im Umgang mit neuen Technologien erwerben" (Eickelmann, Bos, Vennemann, 2014) wurden vor allem der außerschulische Kompetenzerwerb sowie die Verknüpfung des schulischen und außerschulischen Erwerbs von computer- und informationsbezogenen Kompetenzen fokussiert.

## <span id="page-10-0"></span>**1.7 ZENTRALE PUBLIKATIONEN, DOKUMENTE UND INFORMATIONSQUELLEN**

Dieses Nutzermanual erläutert die Besonderheiten der Datenerhebung und -aufbereitung von ICILS 2013 und stellt damit hilfreiche Information zur Nutzung und Auswertung der Daten zur Verfügung. Die nachfolgende Auflistung umfasst zentrale Publikationen, Dokumentationen und Materialien im Kontext von ICILS 2013, weitere Publikationen sind erfolgt bzw. befinden sich in der Erstellung:

Tabelle 1: Übersicht zentraler Publikationen zu ICILS 2013 (international)

#### **Ergebnisberichte**

Fraillon, J., Ainley, J., Schulz, W., Friedman, T. & Gebhardt, E. (2014). Preparing for Life in a Digital Age. The IEA International Computer and Information Literacy Study. International Report. Springer Open.

European Commision (2014). The International Computer and Information Literacy Study (ICILS). Main findings and implications for education policies in Europe.

#### **Dokumentationen**

#### *Framework*

Fraillon, J., Schulz, W. & Ainley, J. (2013). Assessment Framework. Amsterdam: IEA Secretariat.

#### *Technical Report*

Fraillon, J., Ainley, J., Schulz, W., Friedman, T. & Gebhardt, E. (2015). ICILS 2013. Technical Report. Amsterdam: IEA Secretariat.

#### *User Guide*

Jung, M. & Carstens, R. (2015). ICILS 2013 User Guide for the International Database. Amsterdam: IEA Secretariat.

#### **Materialien**

ICILS 2013 Example Student Test Module: After-School Exercise

Internationaler Report der Ergebnisse von ICILS 2013

[http://www.iea.nl/fileadmin/user\\_upload/Publica](http://www.iea.nl/fileadmin/user_upload/Publications/Electronic_versions/ICILS_2013_International_Report.pdf)[tions/Electronic\\_versions/ICILS\\_2013\\_Internatio](http://www.iea.nl/fileadmin/user_upload/Publications/Electronic_versions/ICILS_2013_International_Report.pdf)[nal\\_Report.pdf](http://www.iea.nl/fileadmin/user_upload/Publications/Electronic_versions/ICILS_2013_International_Report.pdf)

Report zu ICILS 2013 der Europäischen Kommission mit den Ergebnissen der teilnehmenden EU-Mitgliedsländer[n http://ec.europa.eu/educa](http://ec.europa.eu/education/library/study/2014/ec-icils_en.pdf)[tion/library/study/2014/ec-icils\\_en.pdf](http://ec.europa.eu/education/library/study/2014/ec-icils_en.pdf)

[https://www.acer.edu.au/files/ICILS\\_2013\\_Frame](https://www.acer.edu.au/files/ICILS_2013_Framework.pdf)[work.pdf](https://www.acer.edu.au/files/ICILS_2013_Framework.pdf)

[http://www.iea.nl/fileadmin/user\\_upload/Publica](http://www.iea.nl/fileadmin/user_upload/Publications/Electronic_versions/ICILS_2013_Technical_Report.pdf)[tions/Electronic\\_versions/ICILS\\_2013\\_Tech](http://www.iea.nl/fileadmin/user_upload/Publications/Electronic_versions/ICILS_2013_Technical_Report.pdf)[nical\\_Report.pdf](http://www.iea.nl/fileadmin/user_upload/Publications/Electronic_versions/ICILS_2013_Technical_Report.pdf)

[http://www.iea.nl/fileadmin/user\\_upload/Publica](http://www.iea.nl/fileadmin/user_upload/Publications/Electronic_versions/ICILS_2013_IDB_user_guide.pdf)[tions/Electronic\\_ver](http://www.iea.nl/fileadmin/user_upload/Publications/Electronic_versions/ICILS_2013_IDB_user_guide.pdf)[sions/ICILS\\_2013\\_IDB\\_user\\_guide.pdf](http://www.iea.nl/fileadmin/user_upload/Publications/Electronic_versions/ICILS_2013_IDB_user_guide.pdf)

Beispielhafte Bearbeitung eines Moduls des Schülerkompetenztests

Tabelle 2: Übersicht zu zentralen Publikationen zu ICILS 2013 (national)

#### **Ergebnisberichte**

- Bos, W., Eickelmann, B., Gerick, J., Goldhammer, F., Schaumburg, H., Schwippert, K., Senkbeil, M., Schulz-Zander, R. & Wendt, H. (2013). ICILS 2013. Computer- und informationsbezogene Kompetenzen von Schülerinnen und Schülern in der 8. Jahrgangstufe im internationalen Vergleich. Münster: Waxmann.
- Eickelmann, B., Gerick, J., Drossel, K. & Bos, W. (Hrsg.) (2016). ICILS 2013 - Vertiefende Analysen zu computer- und informationsbezogenen Kompetenzen von Jugendlichen. Münster: Waxmann.
- Eickelmann, B., Bos, W. & Vennemann, M. (2015). Total digital. Wie Jugendliche Kompetenzen im Umgang mit neuen Technologien erwerben. Dokumentation und Analysen des Vertiefungsmoduls zu ICILS 2013. Münster: Waxmann

Nationale Berichtlegung der Ergebnisse von ICILS 2013 für Deutschland im internationalen Vergleich

[https://www.waxmann.com/?eID=texte&pdf=I-](https://www.waxmann.com/?eID=texte&pdf=ICILS_2013_Berichtsband.pdf&typ=zusatztext)[CILS\\_2013\\_Berichtsband.pdf&typ=zusatztext](https://www.waxmann.com/?eID=texte&pdf=ICILS_2013_Berichtsband.pdf&typ=zusatztext)

Vertiefende Analysen zu besonders für den nationalen Kontext relevanten Bereichen wie z.B. Schulleitung, Ganztag oder mobiles Lernen

Berichtlegung zum Vertiefungsmodul von ICILS 2013 mit dem Schwerpunkt zur Untersuchung und Verknüpfung des schulischen und außerschulischen Kompetenzerwerbs von Jugendlichen

[https://www.telekom-stiftung.de/sites/default/fi](https://www.telekom-stiftung.de/sites/default/files/dts-library/materialien/pdf/vertiefungsmodul_icils_2013_langfassung_20150623.pdf)[les//dts-library/materialien/pdf/vertiefungsmodul\\_i](https://www.telekom-stiftung.de/sites/default/files/dts-library/materialien/pdf/vertiefungsmodul_icils_2013_langfassung_20150623.pdf)[cils\\_2013\\_langfassung\\_20150623.pdf](https://www.telekom-stiftung.de/sites/default/files/dts-library/materialien/pdf/vertiefungsmodul_icils_2013_langfassung_20150623.pdf)

## **Dokumentationen**

Gerick, J., Vennemann, M., Eickelmann, B., Bos, W. & Mews, S. (Hrsg) (in Vorbereitung). ICILS 2013 – Dokumentation der Erhebungsinstrumente. Münster: Waxmann.

Dieses Handbuch enthält sowohl die internationalen Instrumente, die in allen Teilnehmerländern eingesetzt wurden, als auch die nationalen Ergänzungen.

Für Sekundäranalysen können Wissenschaftlerinnen und Wissenschaftler über die IEA Zugriff auf alle internationalen Daten, die im Rahmen von ICILS 2013 erhoben wurden.[2](#page-12-0) Über das FDZ besteht darüber hinaus Zugriff auf die im Rahmen der nationalen Erweiterung (vgl. Abschnitt 1.4.1) erhobenen Daten von ICILS 2013.[3](#page-12-1)

<span id="page-12-0"></span><sup>&</sup>lt;sup>2</sup> Siehe hierzu die Internetseiten der IEA[: www.iea.nl](http://www.iea.nl/)

<span id="page-12-1"></span><sup>&</sup>lt;sup>3</sup> Siehe hierzu die Internetseiten des FDZ: [www.iqb.hu-berlin.de/fdz](http://www.iqb.hu-berlin.de/fdz)

## <span id="page-13-0"></span>**2 DATENSÄTZE**

## <span id="page-13-1"></span>**2.1 INHALT UND STRUKTUR DES DATENPAKETS**

Die *Bezeichnungen der Variablen*, die in dieser Dokumentation berichtet werden, folgen einer bestimmten Logik. Dabei lassen sich über die Befragtengruppen hinweg vier große Variablenkategorien unterscheiden.

- (1) Beginnt eine Variablenbezeichnung mit dem Buchstaben *I*, handelt es sich um eine international entwickelte und in allen Teilnehmerländern eingesetzte Variable. Ein Beispiel hierfür ist die Variable IS1G02 für das Geschlecht der Schülerinnen und Schüler.
- (2) Beginnt eine Variablenbezeichnung mit dem Buchstaben *N* und weist die Endung *\_DEU* auf, handelt es sich um eine international entwickelte Variable, die je nach nationalen Gegebenheiten in den Teilnehmerländern national adaptiert eingesetzt wurde, um den Teilnehmerländern die Möglichkeit zu geben, möglichst präzise Angaben für ihr Bildungssystem zu erhalten. Ein Beispiel ist hierfür die Variable NS1G03\_DEU zum angestrebten Bildungsabschluss des Schülers bzw. der Schülerin. Hier wurden für Deutschland Antwortkategorien ausgewählt, die das deutsche Bildungssystem möglichst adäquat abbilden.
- (3) Beginnt eine Variablenbezeichnung mit dem Buchstaben *N* und weist die Endung *\_DEUX* auf, handelt es sich um eine Variable, die nur in Deutschland eingesetzt wurde, allerdings an inhaltlich passender Stelle im internationalen Fragebogen angedockt wurde. Ein Beispiel hierfür ist die Variable NS1G23K\_DEUX, die als ein für Deutschland zusätzliches Item zur Computersicherheit in der internationalen Schülerfragebogenfrage zu gelernten Aufgaben am Computer ergänzt wurde.
- (4) Beginnt eine Variablenbezeichnung mit den Buchstaben *DEU*, so handelt es sich um eine Variable, die nur in Deutschland eingesetzt wurde, um nationale Besonderheiten spezifisch zu berücksichtigen. Ein Beispiel hierfür ist die Variable DEU10, die nach der Teilnahme der Schülerin bzw. des Schülers am Ganztag fragt.

Tabelle 4 gibt einen Überblick über die Konvention in der Bezeichnung der internationalen Datensätze, wie sie über die Homepage der IEA frei zum Download zur Verfügung stehen.

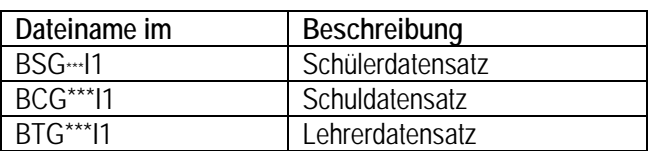

Tabelle 4: Bezeichnung der internationalen Datensätze in ICILS 2013

Im gelieferten Datenpaket sind die nationalen Datensätze für Deutschland enthalten, die neben den im internationalen Vergleich erhobenen Daten auch die national ergänzten Variablen (siehe Abschnitt 1.4.1) umfassen.

Tabelle 5: Bezeichnung Datensätze national

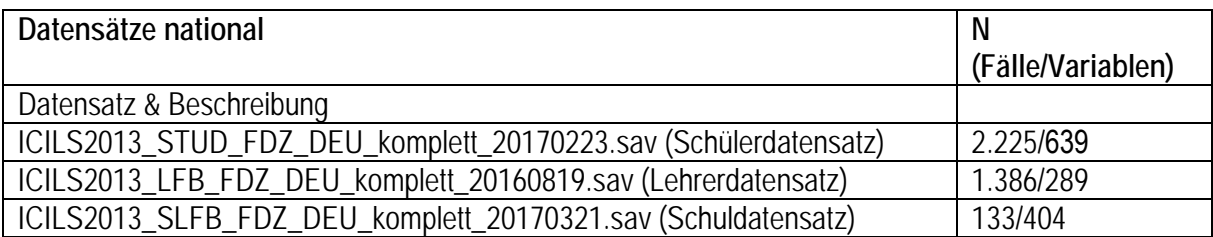

## <span id="page-14-0"></span>**2.2 IDENTIFIKATIONSVARIABLEN**

In den ICILS-2013-Datensätzen sind verschiedene Identifikations-Variablen enthalten, die in Tabelle 6 zusammengestellt werden.

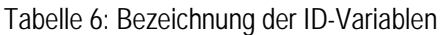

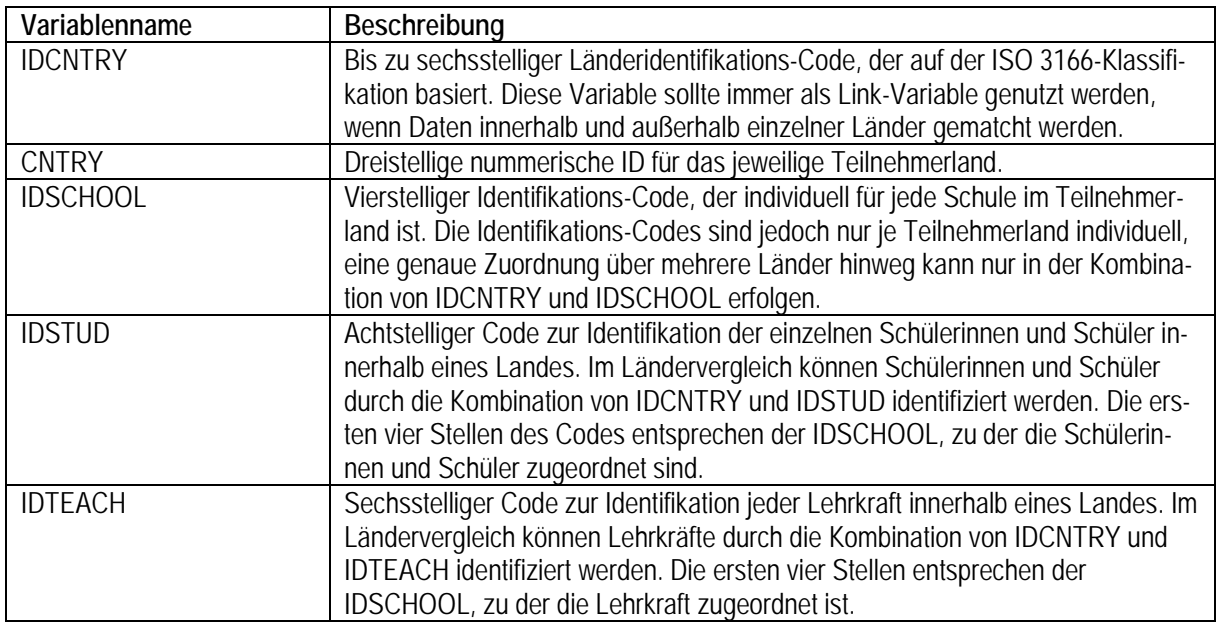

Die ID-Variablen werden für das Matchen, Aggregieren und Disaggregieren der Daten benötigt. Beispielsweise lassen sich über die IDSCHOOL Schüler- und Schulleitungsvariablen zusammenspielen. Für das Zusammenspielen von internationalen Datensätzen über den IEA IDB-Analyzer ist es notwendig, dass die Datensätze in ihren Originalbezeichnungen genutzt werden (siehe Tabelle 4).

# <span id="page-15-0"></span>**2.3 FEHLENDE WERTE**

In den ICILS-2013-Datensätzen werden fehlende Werte mittels einer bestimmten Konvention bezeichnet (vgl. Jung

& Carstens, 2015), die sich ebenso bei anderen international vergleichenden Studien finden lässt. Sie sind in Tabelle 7 beschrieben.

Tabelle 7: Bezeichnung und Beschreibung der Fehlenden Werte

## **"Omitted" oder "invalid"-Kodierungen (SPSS: 9, 99, 999, …; SAS: .)**

Der Code für fehlende ("omitted") oder ungültige ("invalid") Antworten wurde für Fragen oder Items verwendet, die von Schülerinnen und Schülern, Lehrkräften oder Schulleitungen nicht beantwortet wurden, obwohl diese vorlagen. Demzufolge wurde ein Item als "omitted" oder "invalid" gewertet, wenn es ausgelassen wurde, die Antwort nicht interpretierbar war oder die antwortende Person mehr als die vorgegebene Anzahl an Antwortmöglichkeiten in Multiple-Choise-Fragen gab. Die Länge des Codes, der in SPSS vergeben wurde, hing von der Anzahl der Eigenschaften, die zum Darstellen des Items notwendig sind, ab[4.](#page-15-1) Beispiel: Der Code für eine einstellige Variable beträgt "9", für eine dreistellige Variable "999"

**"Not administered"-Kodierungen (SPSS: 8, 98, 998, …; SAS: .A)**

Diese Codes werden an Items vergeben, um diese von Daten zu unterscheiden, in denen Missings aufgrund von fehlenden oder ungültigen Antworten ("omitted" bzw. "invalid") vorliegen.

Der Code für "not administered" wurde angewendet, wenn ein Item aufgrund des rotierten Testdesigns (nicht jedem Schüler wurden dieselben Fragen vorgelegt), Fehldrucken oder anderen Gründen nicht ausgefüllt werden konnte. Der Code wurde außerdem für Leistungsitems verwendet, die den Schüler aufgrund von Systemfehlern während der Testung nicht angezeigt wurden.

Zusammengefasst wurde der Code für nicht administrierte Items in folgenden Fällen eingesetzt:

- *Das Leistungsitem wurde dem Schüler nicht zugeteilt*: Alle an ICILS 2013 teilnehmenden Schüler erhielten zwei der vier Testmodule. Alle Items, die zu den nicht bearbeiteten Testmodulen zählen, wurden als "not administered" kodiert.
- *Der Schüler war bei der Testphase nicht anwesend*: Konnte ein Schüler nicht an der jeweiligen Testung teilnehmen (z.B. wegen Krankheit), wurden alle Items der jeweiligen Testung als "not administered" kodiert.
- *Das Leistungsitem wurde dem Schüler aufgrund eines technischen Systemfehler im elektronischen Testungs-System nicht angezeigt*: Bei einem auftretenden Fehler im Testungs-System, wurden alle nach der Fehlermeldung folgenden Items als "not administered" kodiert.
- Ein Fragebogen wurde leer oder gar nicht zurückgegeben oder ist verloren gegangen: Alle Variablen des entsprechenden Fragebogens sowie alle davon abgeleiteten Variablen wurden als nicht "not administered"kodiert.
- *Ein Land verzichtete aus kulturellen Gründen auf die Aufnahme einer bestimmten Frage in den nationalen Fragebogen:* Die zur Variable gehörenden Items wurden als "not administered" kodiert (Kapitel 5 im ICILS 2013 – Technical Report (Fraillon et al. 2015)).

<span id="page-15-1"></span><sup>4</sup> Dies trifft auf alle dargestellten Variablen dieser Tabelle zu.

• *Die Frage oder das Item wurde gelöscht oder unzureichend übersetzt:* Fragen oder Items wurden als "not administered" kodiert, wenn während der Überprüfung der Übersetzungen ein Übersetzungsfehler festgestellt wurde, durch den die Eigenschaft der Frage verändert oder die psychometrischen Eigenschaften verringert wurden.

**"Not reached"-Kodierungen (SPSS: 7; SAS: .R)**

Eine solche Kodierung wird für die Leistungsdaten verwendet, wenn das Item selbst oder vorherige Items nicht beantwortet wurden und wenn (1) kein weiteres Items innerhalb des Testmoduls beendet wurde und (2) kein technischer Fehler des Testungs-Systems vorlag.

**"Not applicable"-Kodierung (SPSS: 6, 96, 996, …; SAS: .B**

Diese Kodierung wurde für Fragebogenitems verwendet, die sich auf eine Filterfrage beziehen. Wurde eine Filterfrage so beantwortet, dass die sich darauf beziehenden Fragen nicht mehr zutreffen, wurde jede folgende Frage als "not reached" kodiert.

# <span id="page-16-0"></span>**2.4 ZUSÄTZLICHE ITEMS**

Die dem Datenpaket beiliegende Dokumentation der Erhebungsinstrumente beinhaltet alle Fragen aus den eingesetzten Schüler-, Lehrer-, Schul- und IT-Koordinationsfragebögen. Darüber hinaus beinhalten die Datensätze auch Variablen, die nicht direkt über die befragten Personen erhoben wurden wie beispielsweise die vorgestellten Gewichtungs- und Identifikationsvariablen (vgl. vorherige Abschnitte) sowie Variablen zum schulischen Hintergrund der Schülerinnen und Schüler. Diese beinhalten unter anderem Fragen über sonderpädagogischen Förderbedarf, Angaben zum Überspringen von Klassen sowie zum erwarteten Schulabschluss. Die nachstehende Tabelle 8 gibt einen vollständigen Überblick über die Items aus dem Schülerdatensatz, die nicht in der Dokumentation der Erhebungsinstrumente aufgeführt sind.

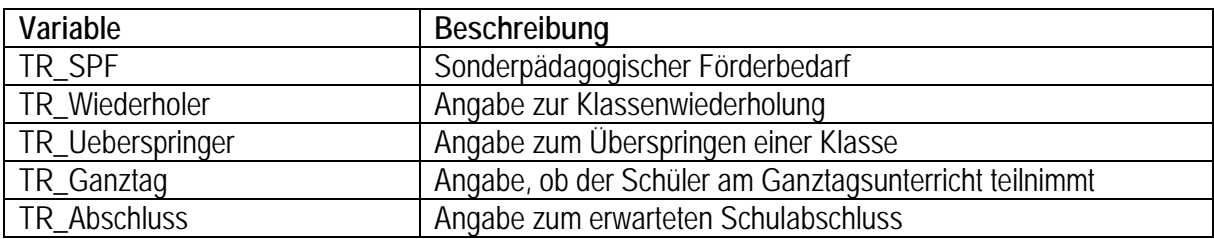

Tabelle 8: Nicht in der Dokumentation der Erhebungsinstrumente aufgeführte Items (Schülerdatensatz)

Variablen, die in der Regel für die Analysen zu substanziellen Forschungsfragen ungeeignet sind (z.B. Variablen zur Berechnung von Gewichten) werden nicht angeführt. Diese können im Technical Report oder dem User Guide zu ICILS 2013 nachgeschlagen werden.

## <span id="page-17-0"></span>**3 BESONDERE HINWEISE FÜR DIE DATENANALYSE**

## <span id="page-17-1"></span>**3.1 VERWENDUNG DER GEWICHTUNGSVARIABLEN**

In den Datenanalysen ist es aufgrund des Stichprobendesigns notwendig, die Angaben der Schülerinnen und Schüler, der Lehrpersonen, der Schulleitungen sowie der IT-Koordinatorinnen bzw. IT-Koordinatoren entsprechend ihrer Ziehungswahrscheinlichkeit zu gewichten. In ICILS 2013 stehen daher für die Auswertung die in Tabelle 9 aufgeführten Gewichtungsvariablen zur Verfügung. Dabei sind die TOTWGT-Gewichte international zur Verfügung gestellt und die HOUWGT-Gewichte auf nationaler Ebene zusätzlich berechnet.

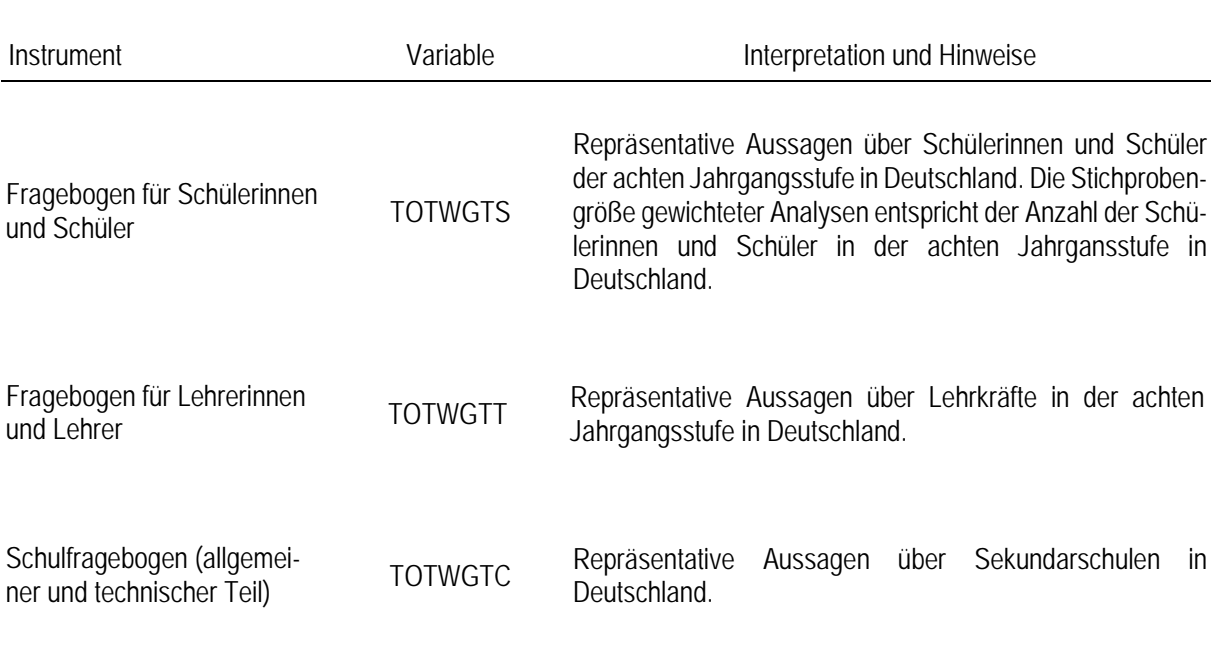

Tabelle 9: In ICILS 2013 verwendete Gewichtungsvariablen und deren Funktion

Zur Gewichtung in ICILS 2013 siehe u.a. vertiefend das entsprechende Kapitel im User Guide und Technical Report von ICILS 2013 (Jung & Carstens, 2015; Fraillon et al., 2015) sowie im nationalen Berichtsband von ICILS 2013, dort bei Eickelmann, Bos, Gerick und Kahnert (2014). Die zur Erstellung der Dokumentation der Erhebungsinstrumente eigens berechneten und verwendeten HOUWGTS-Variablen (Fallzahl gewichtet auf Stichprobenebene für Deutschland) sind nicht Teil der Datensätze.

## <span id="page-17-2"></span>**3.2 BERECHNUNG VON STANDARDFEHLERN**

Das Verfahrens der Stichprobenziehung in ICILS 2013 war weiterhin mit der statistischen Herausforderung behaftet, dass es sich nicht lediglich um eine einfache Zufallsstichprobe handelte. Die Schülerinnen und Schüler sowie die Lehrpersonen wurden demzufolge nicht zufällig aus der Population gezogen, sondern aus zufällig ausgewählten Schulen. Dieses Verfahren entspricht der Ziehung einer Klumpenstichprobe, in denen die Standardfehler von ermittelten Kennwerten zunächst unterschätzt werden. In ICILS 2013, wie auch in anderen internationalen Schulleistungsvergleichen der IEA, wurden daher die Standardfehler einer interessierenden Statistik durch die sogenannte Jackknife Replicated Replication Technique (JRR; vgl. Johnson & Rust, 1992; Rust, 2014) geschätzt. Tabelle 3 fasst die Variablen zusammen, die für die Ausführung der JRR-Technik benötigt werden. Dabei handelt es sich um technische Variablen, die vom IEA IDB-Analyzer – der spezifischen kostenfreien Analysesoftware der IEA für Datensätze aus international vergleichenden Schulleistungsuntersuchungen (Rutkowski, Gonzales, Joncas & von Davier, 2010), die ein Add-On-Programm zu IBM SPSS darstellt – benötigt werden.

Tabelle10: Variablen zur Anwendung der Jackknife Repeated Replication Technique

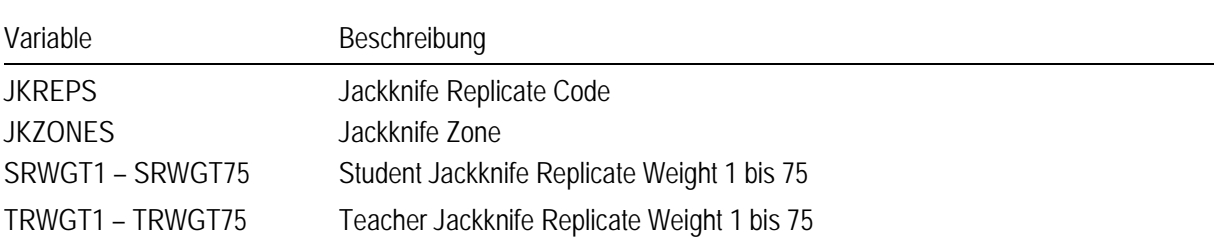

Weitere Informationen zum Stichprobendesign und zur korrekten Analyse der ICILS-2013-Daten, vor allem im Hinblick auf Sekundäranalysen, finden sich u.a. im Technical Report und im sogenannten User Guide zu ICILS 2013 (Fraillon et al., 2015; Jung & Carstens, 2015b).

## <span id="page-18-0"></span>**3.3 PLAUSIBLE VALUES IN ICILS 2013**

Um aus den individuellen Testleistungen der Schülerinnen und Schüler im computerbasierten Kompetenztest möglichst exakte Schlüsse auf Merkmale der gesamten Population zu ziehen, wird zur Ermittlung der Populationsschätzwerte der computer- und informationsbezogenen Kompetenzen der sogenannte *Plausible-Values*-Ansatz gewählt (Details hierzu siehe Eickelmann, Bos, Gerick & Kahnert, 2014). So wurden bei ICILS 2013 fünf plausible Kompetenzwerte (*plausible values*) geschätzt, die das Konstrukt der computer- und informationsbezogenen Kompetenzen abbilden. Im Rahmen von ICILS 2013 sind die *plausible values* von PV1CIL bis PV5CIL bezeichnet und somit eindeutig benannt.

#### <span id="page-19-0"></span>**3.4 BENCHMARKS/KOMPETENZSTUFEN IN ICILS 2013**

Mit ICILS 2013 liegt erstmalig ein theoretisch fundiertes und empirisch begründetes Kompetenzstufenmodell für computer- und informationsbezogene Kompetenzen vor. Zur inhaltlichen Beschreibung des Leistungsspektrums der Schülerinnen und Schüler wird die Leistungsskala in fünf Bereiche geteilt, die als Kompetenzstufen der computer- und informationsbezogenen Kompetenzen bezeichnet werden (vgl. Senkbeil et al., 2014). International wurden die Leistungspunkte 407, 492, 576 und 661 als Schwellenwerte für die einzelnen Kompetenzstufen definiert. Das Intervall unter 407 Punkten wird in Deutschland, anders als in der internationalen Berichtlegung von ICILS 2013, als eigene Kompetenzstufe definiert (Kompetenzstufe I; international: *below level 1*). Schülerinnen und Schülern, die nur diese unterste Kompetenzstufe erreichen, gelingt es nicht, die relativ einfachen Aufgaben zu lösen, die charakteristisch für die Kompetenzstufe II (entsprechend 407 bis 491 Leistungspunkte) sind. Allerdings lassen sich einige einzelne Aufgaben, wie z.B. das Anklicken eines Links, identifizieren, die von einem Großteil der Schülerinnen und Schüler auf dieser untersten Kompetenzstufe gelöst werden können (vgl. Eickelmann, Bos, Gerick & Kahnert, 2014).

#### **Literatur**

- <span id="page-19-1"></span>Bos, W., Eickelmann, B., Gerick, J., Goldhammer, F., Schaumburg, H., Schwippert, K., et al. (Hrsg.). (2014). *ICILS 2013. Computer- und informationsbezogene Kompetenzen von Schülerinnen und Schülern in der 8. Jahrgangsstufe im internationalen Vergleich*. Münster: Waxmann.
- Eickelmann, B., Bos, W., Gerick, J. & Kahnert, J. (2014). Anlage, Durchführung und Instrumentierung von ICILS 2013. In W. Bos, B. Eickelmann, J. Gerick, F. Goldhammer, H. Schaumburg, K. Schwippert, M. Senkbeil, R. Schulz-Zander & H. Wendt (Hrsg.), *ICILS 2013. Computer- und informationsbezogene Kompetenzen von Schülerinnen und Schülern in der 8. Jahrgangsstufe im internationalen Vergleich* (S. 43-81). Münster: Waxmann.
- <span id="page-19-2"></span>Fraillon, J., Ainley, J., Schulz, W., Friedman, T. & Gebhardt, E. (2014). *Preparing for life in a digital age. The IEA International Computer and Information Literacy Study International Report*: Springer.
- <span id="page-19-3"></span>Fraillon, J., Schulz, W. & Ainley, J. (2013). *International Computer and Information Literacy Study. Assessment framework*. Amsterdam: IEA.
- Heller, K.A. & Perleth, C. (2000). *Kognitiver Fähigkeitstest für 4. bis 12. Klassen, Revision*. Beltz Test GmbH, Göttingen.
- Johnson, E. G. & Rust, K. F. (1992). Population inference and variance estimation for the NAEP data. *Journal of Educational Statistics, 17*(2), 175-190.
- Jung, M. & Carstens, R. (Hrsg.). (2015). *ICILS 2013 User Guide for the International Database*. Amsterdam: International Association for the Evaluation of Educational Achievement (IEA).
- Rust, K. F. (2014). Sampling , weighting and variance estimation in international large-scale assessment. In L. Rutkowski, M. von Davier & D. Rutkowski (Hrsg.), *Handbook of international large-scale assessment. Background, technical issues and methods of data analysis* (S. 117-153). London: Chapman & Hall/CRC Press.
- Rutkowski, L., Gonzalez, E., Joncas, M. & von Davier, M. (2010). International large-scale assessment data: Issues in secondary analysis and reporting. *Educational Researcher*, *39*(2), 142–151.
- Schulz, W. & Friedman, T. (2015). Scaling procedures for ICILS questionnaire items. In J. Fraillon, W. Schulz, T. Friedman, J. Ainley & E. Gebhardt (Hrsg.), *ICILS 2013 technical report* (S. 177-220). Amsterdam: International Association for the Evaluation of Educational Achievement (IEA).
- Senkbeil, M., Goldhammer, F., Bos, W., Eickelmann, B., Schwippert, K. & Gerick, J. (2014). Das Konstrukt der computer- und informationsbezogenen Kompetenzen in ICILS 2013. In W. Bos, B. Eickelmann, J. Gerick, F. Goldhammer, H. Schaumburg, K. Schwippert, M. Senkbeil, R. Schulz-Zander & H. Wendt (Hrsg.), *ICILS 2013. Computer- und informationsbezogene Kompetenzen von Schülerinnen und Schülern in der 8. Jahrgangsstufe im internationalen Vergleich* (S. 83-112). Münster: Waxmann.
- Senkbeil, M., Ihme, J. M. & Wittwer, J. (2013a). Entwicklung und erste Validierung eines Tssts zur Erfassung technologischer und informationsbezogener Literacy (TILT) für Jugendliche am Ende der Sekundarstufe I. *Zeitschrift für Erziehungswissenschaft*, 16, 671-691.
- Senkbeil, M., Ihme, J. M. & Wittwer, J. (2013b). The test of Technological and Information Literacy (TILT) in the National Educational Panel Study: Development, empirical testing, and evidence for validity. *Journal for Educational Research Online*, 5, 139-161.